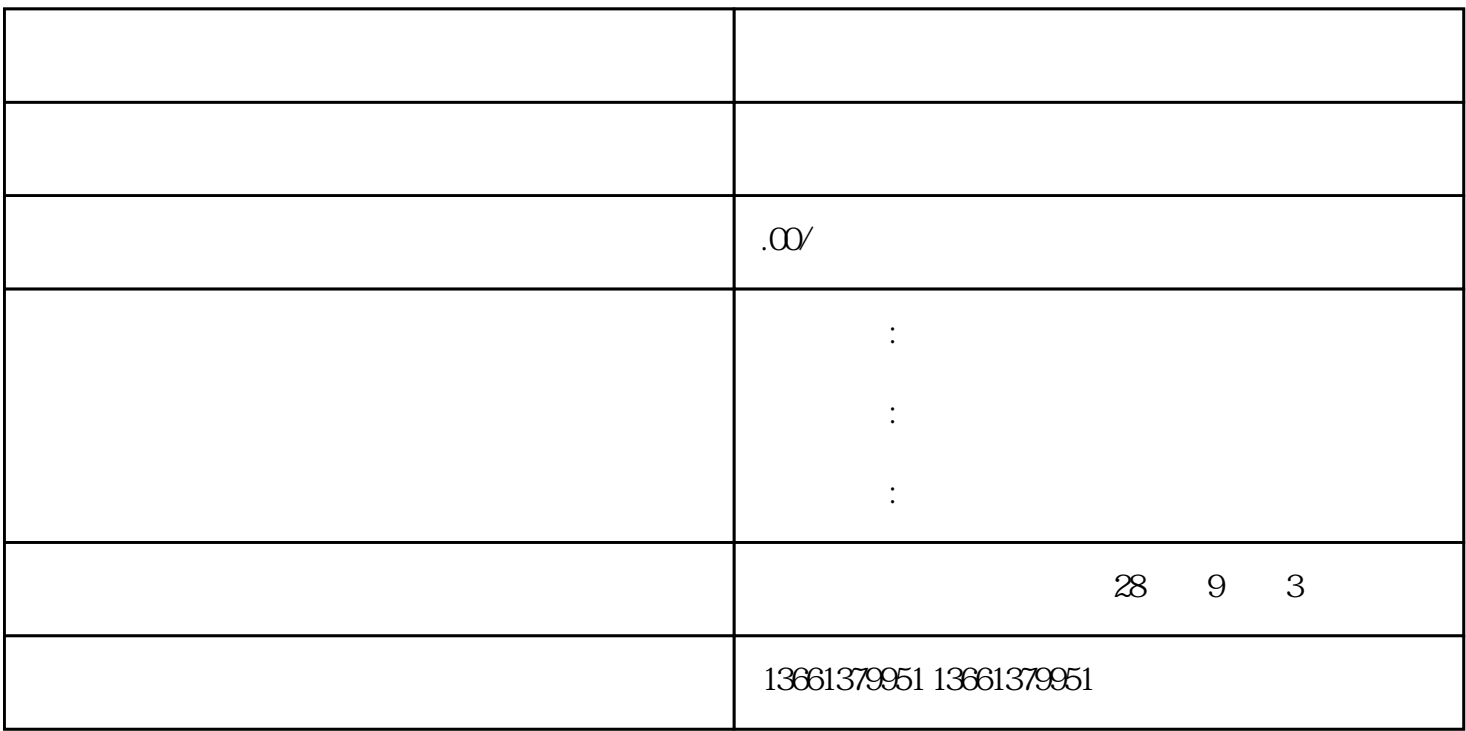

1. 准备材料

o 施工单位资质证件复印件

 $\overline{O}$ 

o  $\mu$ 

o  $\mu$ 

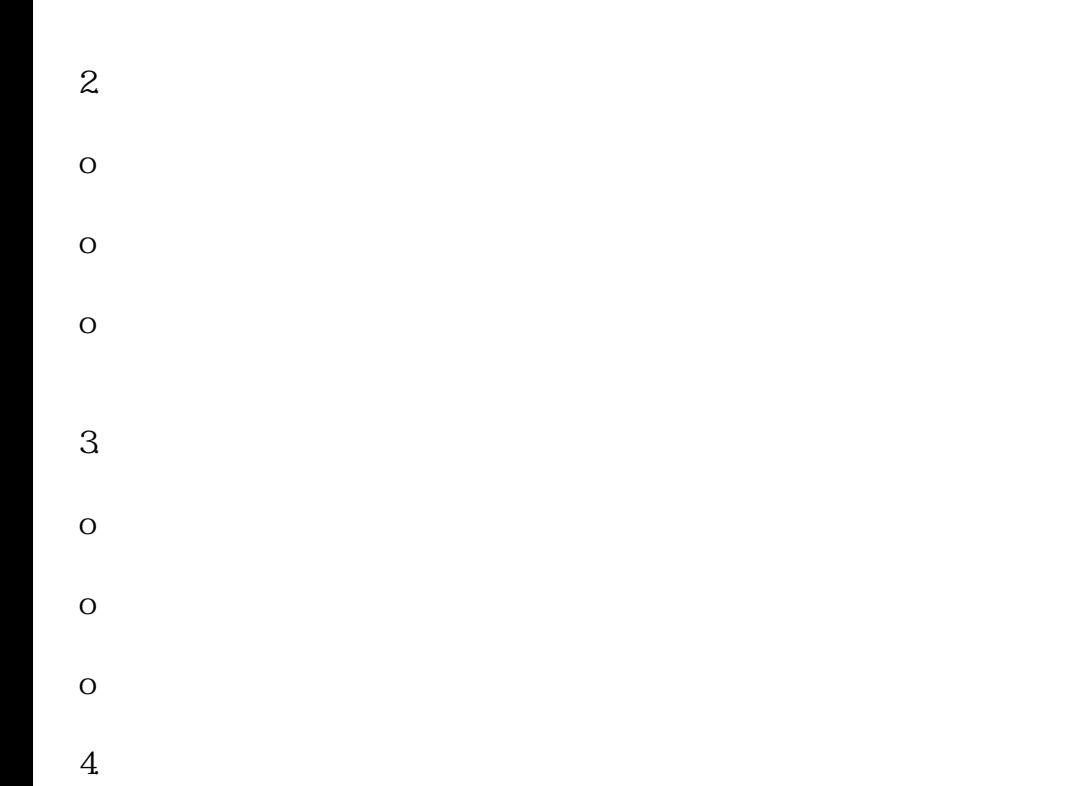

- o 领取施工备案证明并保留备案号
- $\overline{O}$